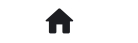

2:常见问答(FAQ) 2.1:基础问答 2.1.30:PWLINK复位如何处理?

## **2.1.30:PWLINK复位如何处理?**

## **2.1.30.1:Write SerialPortline 386**

## **PWLINK 给外设供电掉线**

由于PWLINK本身的硬件局限,输出电压没有做隔离,当直接给大负载外设供电时,可能会导致 PWLINK复位。

## **2.1.30.2解决方法**

把PWLINK插入有足够驱动能力的USB 接口,并使用外接设备自带电源。

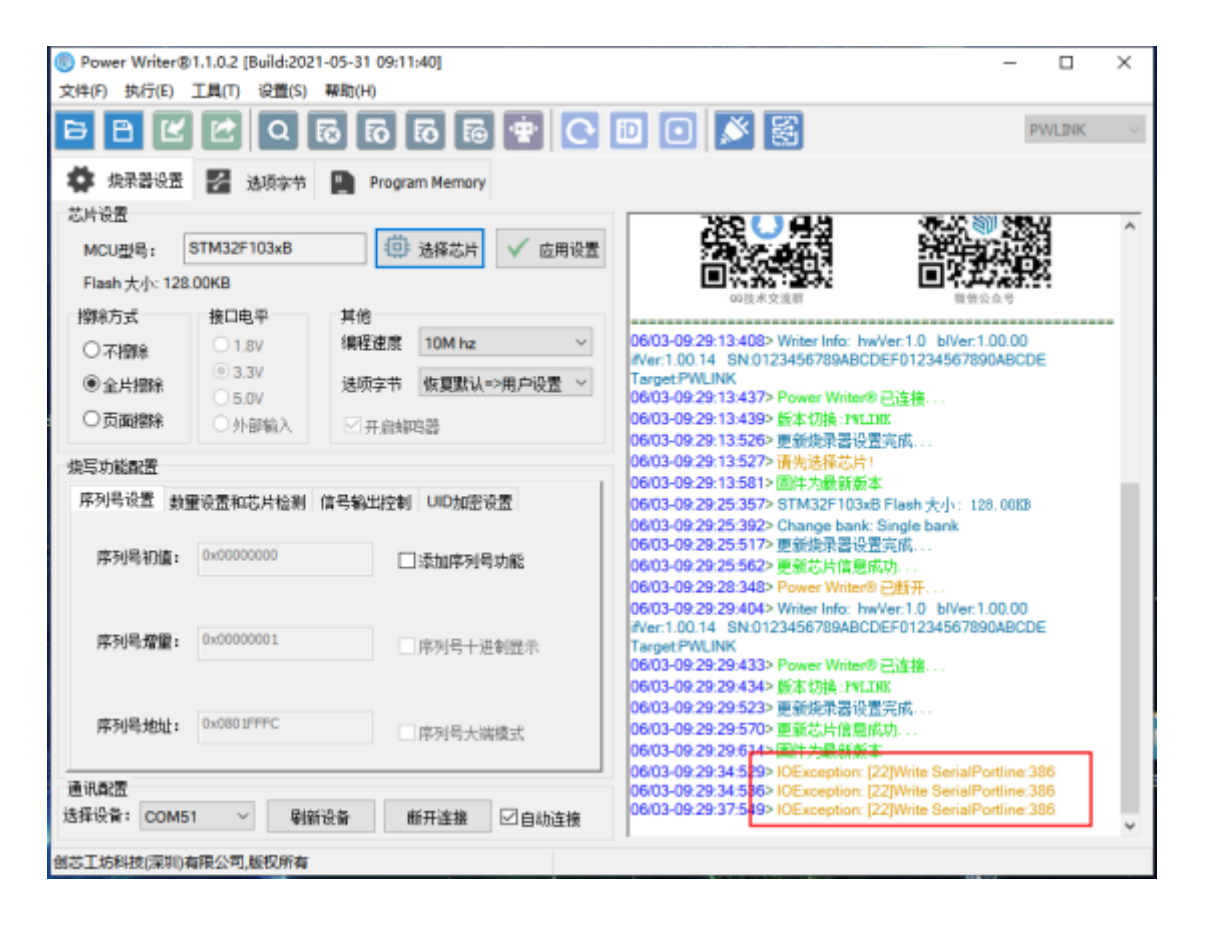

**提示**

PWLINK2版本: PWLINK2 升级版本在电源上做了隔离, 并目支持 3.3V/ 5V 输出, 也可以 使用外部参考电压,所以不会存在PWLINK 在接入大负载时的复位现象

**提示**

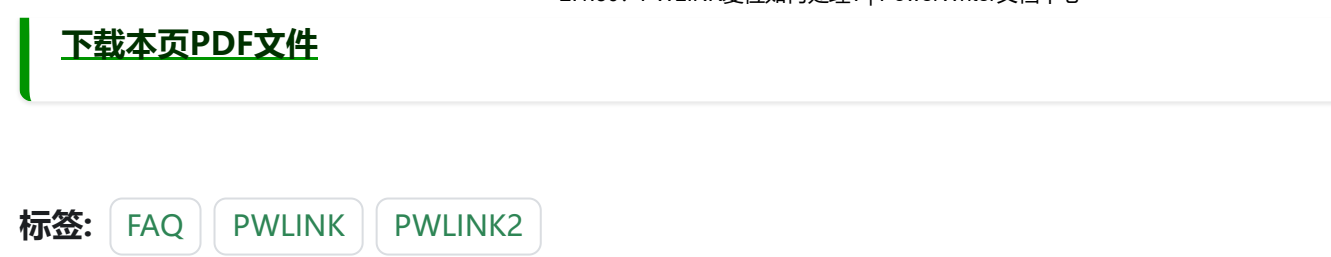

[编辑本页](https://gitee.com/powerwriter/powerwriter-doc/tree/develop/docs/faq/powerwriter/base/030.pwlink-reset.md)